# **z2-Environment - Feature #885**

# **Support more DataSource flags w.r.t JTA**

27.08.2012 16:15 - Henning Blohm

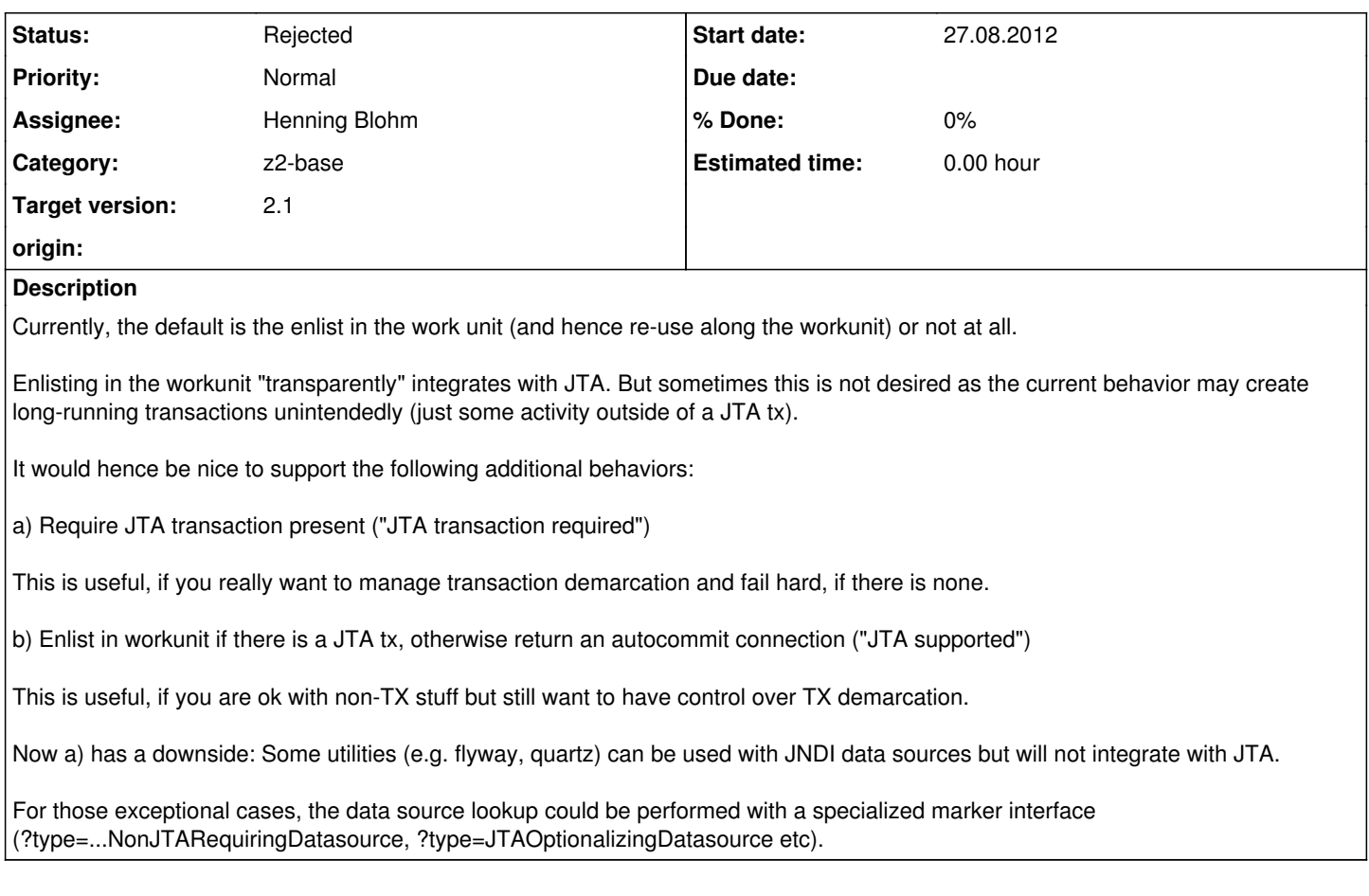

## **History**

#### **#1 - 07.09.2012 09:37 - Udo Offermann**

*- Category set to z2-base*

### **#2 - 08.09.2012 10:48 - Henning Blohm**

*- Status changed from New to Rejected*

As it turns out, supporting an arbitrary JTA impl with some specific pool is not really going to work well.

Instead: Use z2 jta as a simple pseudo-distributed JTA impl, switch completely to Atomikos or the like otherwise.

See als **How\_to\_TransactionManager**.